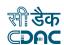

# Teaching Guidelines for

# **Object Oriented Programming with Java**

PG-DAC March 2024

**Duration: 112 hours** (50 theory hours + 50 lab hours + 12 revision/practice hours)

Objective: To reinforce knowledge of Object Oriented Programming concepts using Core Java.

Prerequisites: Basic knowledge of computer programming

Evaluation: Total 100 marks

Weightage: CCEE – 40%, Lab exam – 40%, Internals – 20%

#### **Text Book:**

• Core and Advanced Java Black Book / Dreamtech Press

#### **References:**

- Java 8 Programming Black Book / Dreamtech Press
- Core Java: Volume 1 Fundamentals by Cay S. Horstmann / Prentice Hall
- Core Java: Volume 2 Advanced Features by Cay S. Horstmann / Prentice Hall
- Programming in Java by Sachin Malhotra, Saurabh Choudhary / Oxford University Press
- Java The Complete Reference by Herbert Schildt / McGraw Hill
- Core Java 8 for Beginners by Sharanam Shah, Vaishali Shah / Shroff Publishers
- Murach's Java Programming by Joel Murach / Mike Murach
- Object-Oriented Analysis and Design with applications by Grady Booch / Pearson

(Note: Each Session is of 2 hours)

### **Session 1: Introduction to Java**

## Lecture:

- Introduction to java
- Features of java
- JVM Architecture
- JDK and its usage
- Structure of java class
- Working with data types: Primitive data types

## **Session 2: Basic programming concepts**

## Lecture:

- Java Tokens
- Declaring variables and methods
- Data type compatibility
- Operators
- Control statements
- Arrays 1-D and multidimensional array

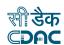

#### Lab 1 & 2:

- Get yourself acquainted with java environment.
- Print different patterns of asterisk (\*) using loops (e.g. triangle of \*).

#### **Tutorial:**

• Compare syntactical similarities and dissimilarities between Java and C++.

## **Object Oriented Programming Concepts**

### **Session 3: Object Oriented Programming Concepts**

### Lecture:

- Introduction to OOP
- Classes and Objects
- OOP principles
- Encapsulation, Abstraction, Inheritance and Polymorphism

#### Session 4:

#### Lecture:

- Static variables and methods
- Accessing static variables and methods of different class
- Introduction to reference data types
- Reference variables and methods
- Difference between reference data types and primitive data types
- Difference between reference variable and static variable

### Session 5:

#### Lecture:

- Constructors, initializing reference variables using constructors.
- Pass by value v/s pass by reference.
- Re-assigning a reference variable.
- Passing reference variable to method
- Initializing reference variable of different class
- Heap memory and stack memory

## Lab 3 & 4:

- Print default values of static & instance variables for different data types.
- Build a class Employee which contains details about the employee and compile and run its instance.
- Build a class which has references to other classes. Instantiate these reference variables and invoke instance methods.

#### **Tutorial:**

• Understand role of stack and heap memory in method invocation and object creation.

### Session 6:

### Lecture:

- Inheritance: single & multilevel
- Inheritance: Hierarchical
- Association, Aggregation and Composition

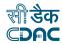

- Polymorphism: Compile time and runtime polymorphism
- · Rules of overriding and overloading of methods
- super and this keyword

### Lab 5 & 6:

- Create a class Employee and encapsulate the data members.
- Create demo applications to illustrate different types of inheritance.

#### Session 7:

### Lecture:

- Upcasting &down casting of a reference variable
- Abstract class and abstract methods
- Interface (implementing multiple interfaces)

#### **Session 8:**

### Lecture:

- Final variables, final methods and final class
- Functional interface
- New interface features (Java 8 & 11)
- Lambda Expression
- Inner Class (Regular, Method local, Anonymous & static inner class)
- Enum

### Lab 7 & 8:

- Create an Array of Employee class and initialize array elements with different employee objects.
- Try to understand the no of objects on heap memory when any array is created.

### Session 9:

# Lecture:

- Access modifiers (public, private, protected and default)
- Packages and import statements.
- Static imports
- Constructor chaining (with and without packages)
- Accessing protected variables and methods outside the package

### Session 10:

### Lecture:

- Garbage collection in java
- Requesting JVM to run garbage collection.
- Different ways to make object eligible for garbage collection: (Nulling a reference variable, Reassigning a reference variable & island of isolation)
- Finalize method.

#### Lab 9 & 10:

- Create a demo application to understand the role of access modifiers.
- Implement multilevel inheritance using different packages.
- Access/invoke protected members/methods of a class outside the package.
- Override finalize method to understand the behavior of JVM garbage collector.

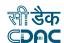

### Sessions 11 & 12:

## **Wrapper Classes and String Class**

### Lecture:

- Wrapper classes and constant pools
- String class, StringBuffer& StringBuilder class
- String pool

### Lab 11 & 12:

- Create sample classes to understand boxing & unboxing.
- Use different methods of java defined wrapper classes.
- Create StringDemo class and perform different string manipulation methods.

#### **Tutorial:**

• Understand the difference between String / StringBuffer / StringBuilder.

### Sessions 13 & 14:

### **Exception Handling**

#### Lecture:

- Exception hierarchy, Errors, Checked and un-checked exceptions.
- Exception propagation
- try-catch-finally block, throws clause and throw keyword.
- Multi catch block.
- Creating user defined checked and unchecked exceptions.

### Lab 13 & 14:

• Create user defined checked and unchecked exceptions.

## Session 15:

### java.io & java.nio Package

### Lecture:

- Brief introduction to InputStream, OutputStream, Reader and Writer interfaces
- NIO package
- Serialization and de-serialization
- Shallow copy and deep copy

### Session 16:

## Lecture:

# Object Class & java.util Package

- Date, DateTime, Calendar class
- Converting Date to String and String to Date using SimpleDateFormat class
- Object Class: Overriding to String, equals &hashcodemethod

## Lab 15 & 16:

- Create a Demo class to Read & write image/text files.
- Create SerializationDemo class to illustrate serialization and de-serialization process.
- Create a demo class for Date, Time and Calendar

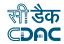

### **Collections**

### Sessions 17, 18 & 19:

### Lecture:

- Introduction to collections: Collection hierarchy
- List, Queue, Set and Map Collections
- List Collection:
  - ArrayList, LinkedList
  - o Vector (insert, delete, search, sort, iterate, replace operations)
- Collections class
- Comparable and Comparator interfaces
- Queue collection

### Labs 17, 18 & 19:

- Create DateManipulator class to convert String to date, date to String and to find out number of days between two dates.
- Create a list of java defined wrapper classes and perform insert/delete/search/iterate/sort operations.
- Create a collection of Employee class and sort objects using comparable and comparator interfaces.
- Implement Queue data structure using LinkedList and Queue collection.

### Sessions 20 & 21:

### Lecture:

- Set Collection:
  - HashSet. LinkedHashSet&TreeSet collection
  - Backed set collections.
- Map Collection:
  - o HashTable, HashMap, LinkedHashMap&TreeMap classes
  - Backed Map collections.
- Concurrent collections

#### Labs 20 & 21:

- Create an Employee HashSet collection and override equals &hashCode methods to understand how the set maintains uniqueness using these methods.
- Create a Sample class to understand generic assignments using "? extends SomeClass", "? super someclass" and "?".

#### Session 22:

### Lecture:

- MultiThreading: Thread class and Runnable Interface
- sleep, join, yield, setPriority, getPrioritymethods.
- ThreadGroup class

### Lab 22:

- Create multiple threads using Thread class and Runnable interfaces.
- Assign same task and different task to multiple threads.
- Understand sleep, join, yield methods.

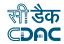

### Sessions 23 & 24:

### Lecture:

- Synchronization
- Deadlock
- Wait, notify and notifyAllmethods.
- Producer & Consumer problem

### Lab 23 & 24:

- Create a Deadlock class to demonstrate deadlock in multithreading environment.
- Implement wait, notify and notifyAll methods.
- Demonstrate how to share threadlocal data between multiple threads.

### **Session 25: Generics and Reflection API**

### Lecture:

- Introduction to generics
- Generic classes
- Generic methods
- Wild cards (upper and lower)
- Reflection

### Lab 25:

- Invoke private methods of some other class using reflection.
- Create multiple threads using anonymous inner classes.
- Create multiple threads using lambda expressions.